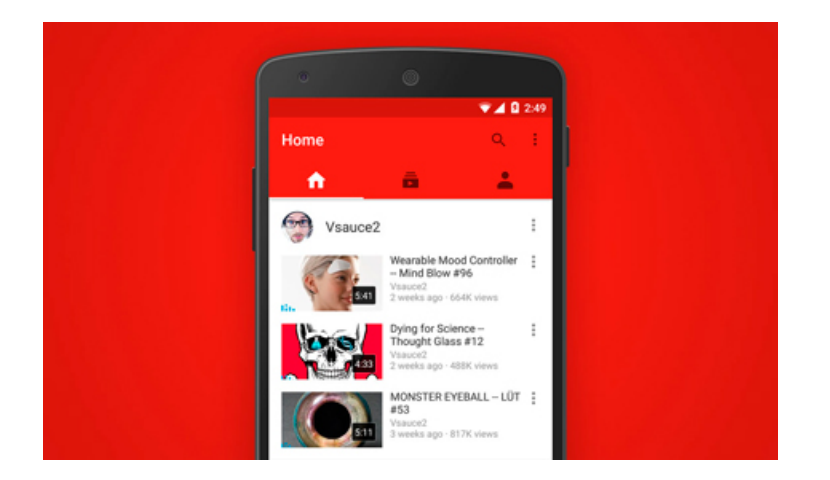

Egy új funkcióval bővült a YouTube applikációja, amelynek lényege a YouTube-csatornák értesítésének hatékony kezelése.

Értelemszerűen azért iratkozunk fel különböző csatornákra, hogy az ott megjelenő új videóanyagokról idejében értesüljünk. De nem mindig van rá módunk, hogy az értesítéskor megnézzük a frissen megjelent videót, így ha a telefon értesítőlistájáról azt kiütjük, a videó könnyen feledésbe merülhet.

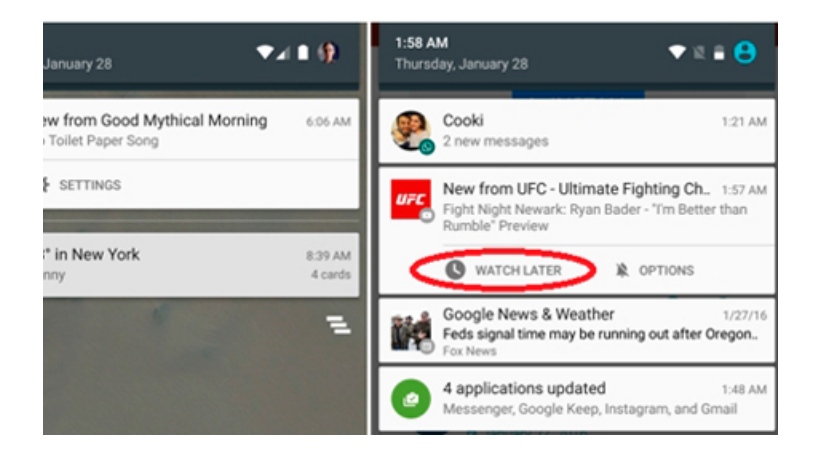

Az új fejlesztés ezt a problémát szüntetheti meg, ugyanis a tavaly megjelent harang ikon mellett hamarosan egy újabb funkció jelenik meg. Abban az esetben, ha nem tudjuk azonnal megnézni a videót az órával jelölt Watch Later (megnézem később) ikonnal, a videót egy listára "küldjük", ahol később ezt visszakereshetjük és lekövethetjük, hogy melyik filmeket nem láttuk még kedvenc csatornáinkról.

Az új funkció automatikusan megjelenik aktiválása után, így nem szükséges az alkalmazás frissítése sem. Mostantól nem is marad más dolgunk, minthogy kivárjuk az új funkció megjelenését.

Az értesítések ki- és bekapcsolásáról, különböző eszközökön és operációs rendszereken itt olvashatsz.